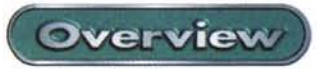

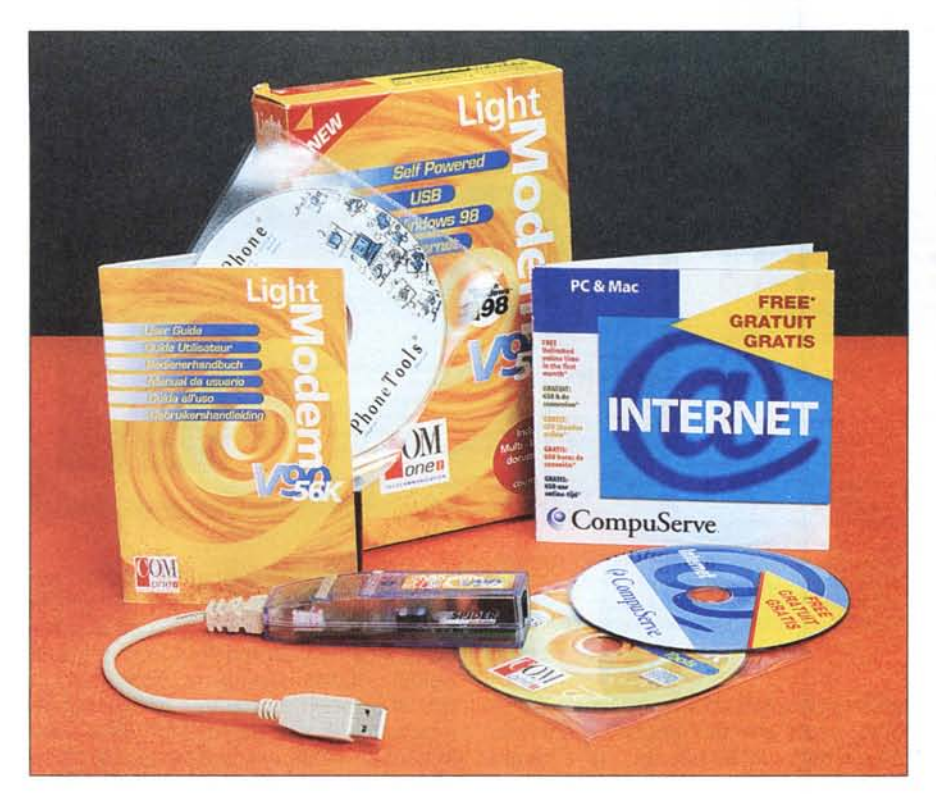

# **COMOne Light Modem USB**

"Un modem piccolo quanto un cavetto", questo è lo slogan con cui il distributore promuove il prodotto di cui mi accingo a parlarvi. Devo dire che la battuta pubblicitaria effettivamente è azzeccata, al primo impatto l'oggetto sembra proprio essere uno dei tanti cavetti a corredo di alcune schede PCM-CIA necessari per l'interfacciamento

con linee telefoniche o Lan, solo osservandolo attentamente o leggendo la documentazione a corredo si evince che si tratta di un modem. La scelta del contenitore trasparente sposa perfettamente la moda del momento, per intenderei

*L 'ingombro dei componenti è ridotto al minimo, grazie anche all'utilizzo della tecnologia SMD (Surface Mounted Device). Naturalmente, mancando l'altoparlante,* le *funzioni Voice del modem sono riprodotte via software, sfruttando le proprietà multimediali del* PC *ospite.*

quella lanciata da Apple con l'iMac e subito presa ad esempio da diversi costruttori. Infatti, l'offerta di accessori con il nuovo look sta man mano crescendo e presto sul mercato ne vedremo di tutti i colori.

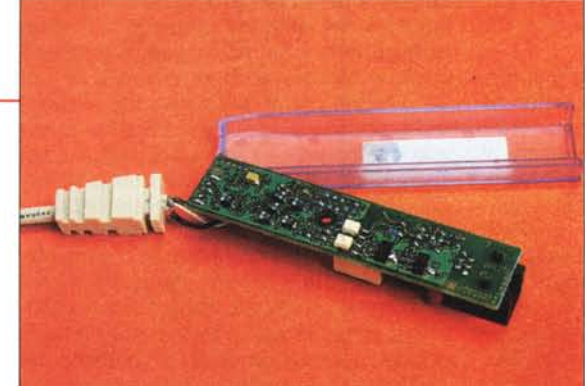

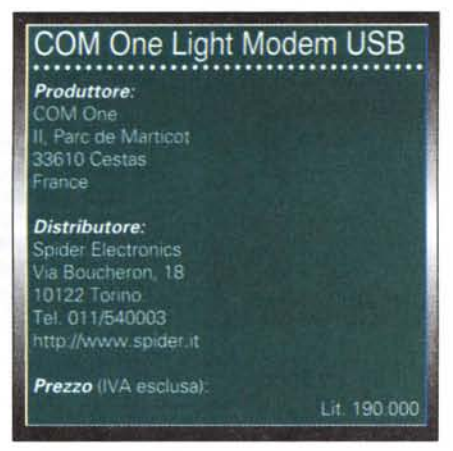

# **La confezione**

La confezione prevede la classica scatola in cartone che contiene: il CD-ROM di installazione, la versione 2.10a di WinPhone (sempre su CD) e un abbonamento a Compuserve per l'accesso a Internet. Il modem, invece, è fissato all'esterno della scatola con una pellicola biadesiva. Il tutto, poi, è contenuto in un ulteriore scatolotto in plastica trasparente che mette in bella mostra l'estetica del prodotto. La soluzione sembra funzionare, vista la curiosità che ha suscitato in redazione appena l'oggetto ha iniziato a circolare per gli uffici.

# **L'installazione**

Grazie all'interfaccia USB l'installazione si rivela estremamente semplice, in effetti è sufficiente inserire il connettore nell'apposita porta per vedere comparire sul monitor il classico messaggio del sistema operativo che ci informa sul rilevamento di una nuova periferica. A questo punto basta seguire la procedura di installazione, utilizzando il CD-ROM a corredo come volume da cui

prelevare il driver necessario. Alla fine della procedura il nuovo modem risulterà installato e perfettamente operativo.

## **Il funzionamento**

Il fatto che il modem si interfacci con il PC attraverso una porta USB non determina alcuna differenza operativa rispetto ai tradizionali colleghi per porta seriale. Tutti gli applicativi destinati ad interagire con es-

#### Overview

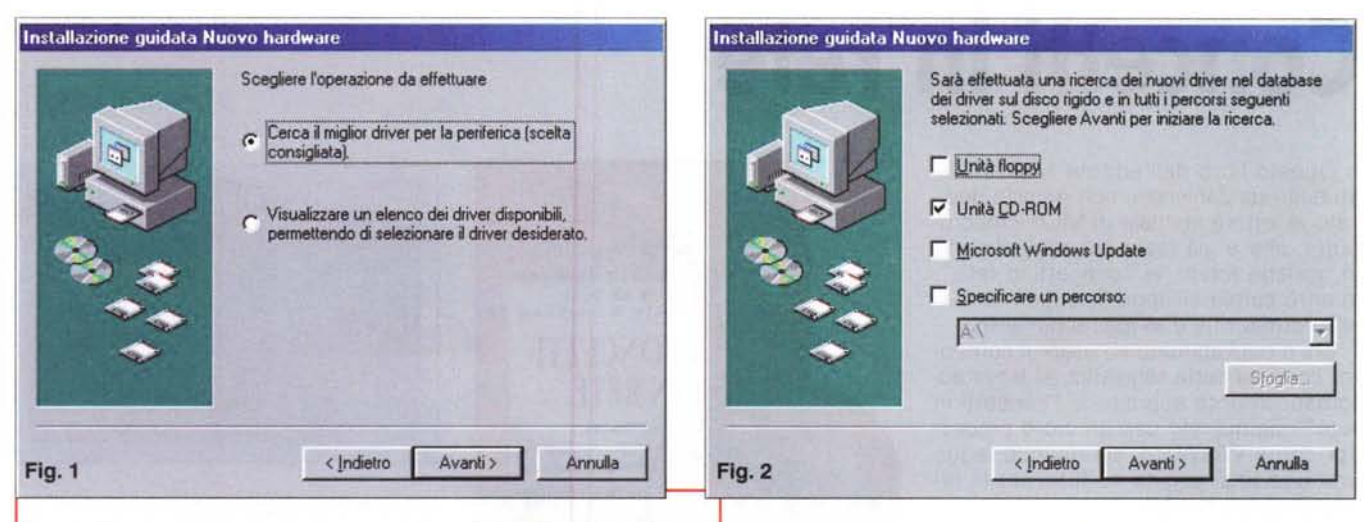

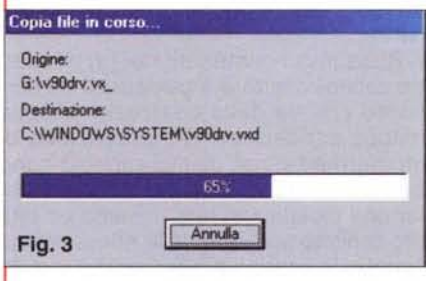

*Appena inserito il connettare usa del modem, il sistema rileva la nuova periferica. Durante la procedura di installazione dovete scegliere "Cerca il miglior driver per la periferica"* e *clic-care su "Avanti". Inserite il CD-ROM a corredo nel vostro lettore* e *nella schermata successiva selezionate "Unità CD-ROM", continuate clic-canda su "Avanti" fino*

*alla schermata in figura* 4. *In questa cliccate su "Fine". Il resto dell'installazione procederà in automatico. Alla fine dell'operazione il modem risulterà installato* e *operativo.*

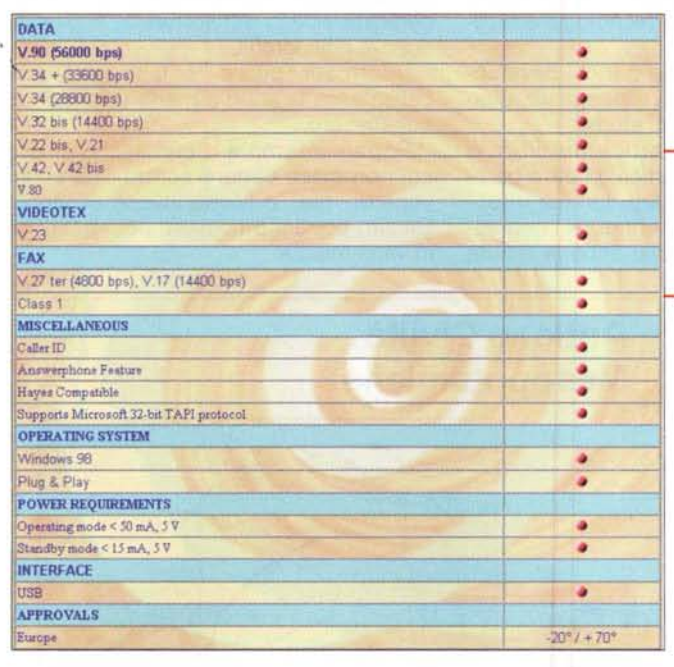

so (Accesso Remoto, Laplink, Winfax, ecc.) lo riconoscono automaticamente. Per di più non si rischia di incappare nei vecchi problemi (per la verità ormai rari) ni suoi colleghi di fascia più elevata, riproponendo la stessa velocità di connessione raggiunta con gli altri (tutti esemplari equipaggiati di chipset

Installazione guidata Nuovo hardware COMOne Light Modem 56K Installazione del software necessario per la nuova periferica hardware terminata. Indietro **IC: Fine Annulla** Fig. 4

*Le caratteristiche tecniche dichiarate dal costruttore rilevate direttamente dal sito Internet della Spider [\(www.spider.itl.](http://www.spider.itl.)*

di conflitto con altre periferiche. Nell'utilizzo il Li-

ght Modem si è dimostrato all'altezza delle caratteristiche dichiarate. Provato per l'accesso a Internet su nodi V90 56K Flex, il "piccoletto" si è comportato esattamente come alcuRockwell compatibili V90 56K Flex). Anche nelle connessioni su nodi V90 X2, il COM One si è comportato in maniera eccellente, raggiungendo la velocità di connessione di 50.666 bps, cosa non riuscita ad alcuni dei colleghi.

### **Conclusioni**

Questo tipo di prodotto ha tutte le carte in regola per diventare il nuovo standard di modem ideale. La semplicità di installazione, le capacità all'altezza dei "cugini" da tavolo, la grande versatilità d'uso dovuto al minimo ingombro ed all'assenza dell'alimentatore, il prezzo allineato con la maggior pare dei concorrenti (L. 190.000 + IVA), ne fanno sicuramente un oggetto da acquistare come soluzione unica, soprattutto per chi, oltre che in casa, ha necessità di utilizzare il modem in viaggio collegandolo al proprio portatile, in alternativa alle ben più costose schede PCMCIA.

#### MCmicrocomputer n. 196 - giugno 1999 133